# МІНІСТЕРСТВО ОСВІТИ І НАУКИ УКРАЇНИ НАЦІОНАЛЬНИЙ АЕРОКОСМІЧНИЙ УНІВЕРСИТЕТ ІМ. М. Є. ЖУКОВСЬКОГО «ХАРКІВСЬКИЙ АВІАЦІЙНИЙ ІНСТИТУТ»

# КАФЕДРА ІНФОРМАЦІЙНО-КОМУНІКАЦІЙНИХ ТЕХНОЛОГІЙ ІМ. О.О. ЗЕЛЕНСЬКОГО (№ 504)

# «ЗАТВЕРДЖУЮ»

Гарант освітньої програми Олексій РУБЕЛЬ (iv x ra mixeme)

 $\langle 31 \rangle$  серпня 2023 р.

# РОБОЧА ПРОГРАМА ОБОВ'ЯЗКОВОЇ НАВЧАЛЬНОЇ ДИСЦИПЛІНИ

«UNIX-подібні операційні системи» (назва навчальної лисципліни)

Галузь знань: 12 «Інформаційні технології» (шифр і найменування гадузі знань)

Спеціальність: 126 «Інформаційні системи та технології» (код і найменування спеціальності)

Освітня програма: «Штучний інтелект та інформаційні системи» (найменувания освітньої програми)

Форма навчання: денна

Рівень вищої освіти: перший (бакалаврський)

Харків 2023 рік

Розробник: ЗРЯХОВ Михайло, доцент кафедри інформаційно-комунікаційних технологій ім. О.О. Зеленського, канд. техн. наук, доцент (прізвище та ініціали, посала, науковий ступінь і вчене звання)  $\overline{m}$ Робочу програму розглянуто на засіданні кафедри інформаційно-комунікаційних технологій ім. О.О. Зеленського (назва кафедри) Протокол № 1 від 31 серпня 2023 р. Завідувач кафедри \_д.т.н., професор Володимир ЛУКІН (науковий ступны і вчене звання)  $(nx)(nnc)$ (ім'я та прізвище)

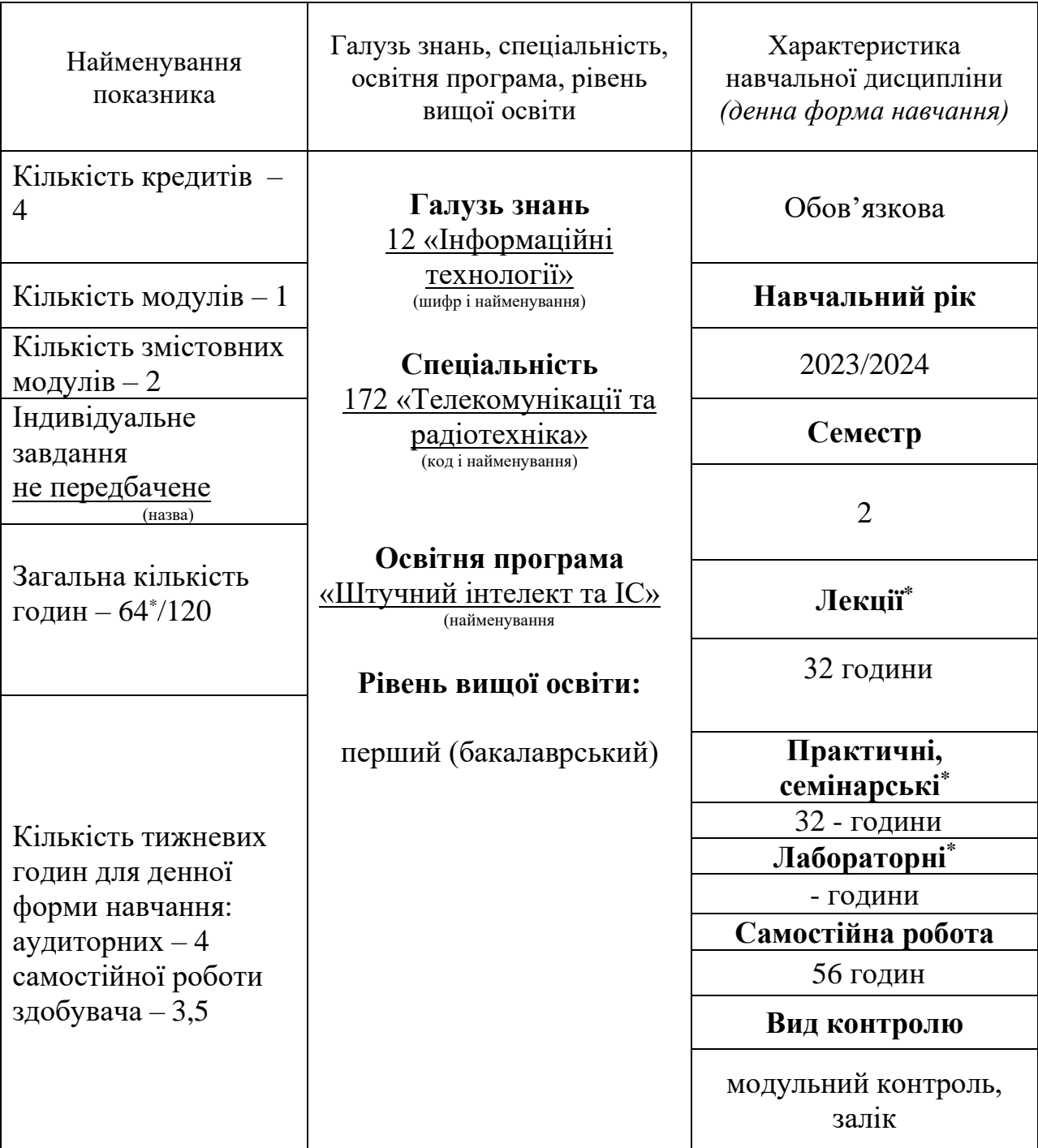

# **1**. **Опис навчальної дисципліни**

Співвідношення кількості годин аудиторних занять до самостійної роботи становить: 64 години аудиторних занять 56 годин самостійної роботи.

\*Аудиторне навантаження може бути зменшене або збільшене на одну годину залежно від розкладу занять.

# **2. Мета та завдання навчальної дисципліни**

**Мета вивчення**: Забезпечити розуміння у студентів принципів роботи операційних систем, що використовуються в інформаційних системах, керування їх ресурсами, взаємодії з прикладним програмним забезпеченням, обґрунтовано обирати операційну систему (ОС) та грамотно її налаштовувати з використанням основ безпечного адміністрування.

**Завдання** дисципліни «Адміністрування інфокомунікаційних систем» - вивчення загальних положень щодо принципів побудови, функціонування та адміністрування сучасних інформаційних систем, які побудовані на базі ядра Linux; набуття навичок розгортання та адміністрування обчислювальних мереж, WEB-серверів Apache та Nginx, DHCP та DNS технологій..

# **Компетентності**, які набуваються**:**

(ЗК2) здатність застосовувати знання у практичних ситуаціях;

(ЗК4) знання та розуміння предметної області та розуміння професійної діяльності стосовно пред'явлення вимог до обчислювального обладнання та його експлуатація;

(ЗК7) здатність вчитися і оволодівати сучасними знаннями з використанням відкритих джерел глобальної мережі Інтернет.

(СК3) здатність використовувати базові методи, способи та засоби отримання, передавання, обробки та зберігання інформації;

(СК8) готовність сприяти впровадженню перспективних технологій і стандартів;

(СК12) здатність проводити роботи з керування потоками навантаження інформаційнотелекомунікаційних мереж;

(СК14) готовність до вивчення науково-технічної інформації, вітчизняного і закордонного досвіду, що застосовується для роботи з операційними системами

### **Очікувані результати навчання:**

(ПРН3) у результаті вивчення навчальної дисципліни студент повинен вміти застосувати знання з галузей сучасних інформаційних технологій, обчислювальної та техніки з клієнтсерверних застосувань;

(ПРН4) аналізувати інженерні задачі, процеси і системи, обирати і застосовувати придатні типові аналітичні методи;

(ПРН5) вміти проводити розрахунки елементів інфокомунікаційних мереж;

(ПРН11) вміти резервувати доменні імена, налаштовувати хостинг, обробляти запити до серверу;

(ПРН12) знати теоретичні та алгоритмічні основи протоколів аутентифікації і шифрування даних в інформаційних мережах та вміти користуватися шифруванням з відкритим ключем.

**Пререквізити –** «Основи інфокомунікацій», «Основи мережевих технологій».

**Кореквізити** – «Автоматизація та безпека корпоративних мереж».

# **3. Програма навчальної дисципліни**

**Модуль 1.**

## **Змістовний модуль 1. Основи операційних систем UNIX/LINUX**

## **Тема 1. Вступ до адміністрування**

Лекція 1. Операційна система. Компоненти операційної системи. Задачі системного адміністрування. Відкрите програмне забезпечення. ОС на базі ядра UNIX/LINUX.

### **Тема 2. Організація операційних систем**

Лекція 1. [Загальні поняття. Р](http://nauch.com.ua/bank/36497/index.html?page=3#358685)ежим користувача та режим ядр[а. Ша](http://nauch.com.ua/bank/36497/index.html?page=3#358686)р ядра операційної систем[и. Засоби апаратної підтримки ОС](http://nauch.com.ua/bank/36497/index.html?page=4#358687)[. Машинно-залежні компоненти ОС](http://nauch.com.ua/bank/36497/index.html?page=5#358688)[. Базові](http://nauch.com.ua/bank/36497/index.html?page=5#358689)  [механізми ядра.](http://nauch.com.ua/bank/36497/index.html?page=5#358689) Менеджери ресурсів. Інтерфейс системних викликів.

### **Тема 3. Файлові системи**

Лекція 1. Поняття файлової системи. Структура файлової системи. Журнальовані файлові системи. Віртуальні файлові системи, їх структура. Файли і операції з файлами. Файлові системи ext2, ехtЗ, ext4, XFS, ReiserFS, JFS. Особливості файлової системи Linux. Основні типи пристроїв. Стандартні каталоги файлової системи Linux.

Лекція 2. Основні команди Linux для роботи з файлами та каталогами: ls, rm, mv, mkdir, rmdir, cat, cd, cp, ln, touch, pwd. Створення посилань. Команди chown, chmod та chattr. Спеціальні права доступа (SUID и SGID). Монтування файлових систем.

#### **Тема 4. Базові команди Linux**

Лекція 1. Групи команд. Основні команди/утиліти Linux: chsh, cksum та md5sum, clear, date, echo, exit, logout, poweroff, halt, reboot, shutdown, env, man, info, printenv, reset, sleep, tee, true, yes, uname, mkfs, fsck, chroot, find.

### **Тема 5. Процеси в середовищі операційнної системи**

Лекція 1. Поняття процесу. Управління процесами. Параметри процесів. Стратегії планування. Процеси ОС Linux. Пріоритети процесів. Знищення процесів. Контроль витрати процесорного часу.

Лекція 2. Фонові процеси. Запуск, зупинка та завершення роботи демонів. Автоматичний запуск та зупинка служб при старкі ОЕМ. Автоматичний запуск пороцесів cron. Формат планування завдань в Сrontab. Взаємодія процесів. Сигнали. Запуск нового процесу програмним кодом.

### **Тема 6. Управління пакетами**

Лекція 1. Програми для управління пакетами: rpm, yum, dpkg, apt, snap.

#### **Тема 7. Управління обліковими записами користувачів**

Лекція 1. Добавлення користувачів. Зміна параметрів користувачів. Зміна пароля. Встановлення пустого пароля користувача. Отримання інформації про користувача. Знищення користувача. Створення, зміна та знищення групи. Файли конфігурації користувачів. Виконання команд від імені іншого користувача.

#### **Тема 8. Команди для роботи з текстом (файлами)**

Лекція 1. Команди/утиліти: cmp, column, diff та diff3, egrep, expand, tac, less, head, tail, sort, split, unexpand, cut. Регулярні вирази. Основні метасимволи. Приклади регулярних виразів. Утиліта sed. Приклади використання утиліти sed.

Лекція 2. Утиліта/мова AWK. Структура awk-програми. Синтаксис awk. Шаблони awk: регулярні вирази, вирази відношення, комбінація шаблонів, шаблон BEGIN/END. Дії awk: вивід /print/, присвоєння, арифметичні дії, строкові функції. Оператори управління потоком, синтаксис операторів if, while, for, do.

**Модульний контроль:** Основи операційних систем UNIX/LINUX (виконання тестових завдань)

### **Змістовний модуль 2. Мережеві інструменти**

### **Тема 1. Комп'ютерні мережі**

Лекція 1. Визначення комп'ютерної мережі. Локальні мережі. Міські мережі. Глобальні мережі. IP-адрес. MAC-адреса. Маска мережі. Віртуальна локальна комп'ютерна мережа (VLAN). Віртуальна приватна мережа (VPN).

Лекція 2. Визначення стану мережі. Утиліта ip. Приклади використання утиліти ip: ip address, ip link, ip neigh, ip route.

#### **Тема 2. З'єднання за допомогою ssh.**

Лекція 1. Загальні положення. Методи шифрування в ssh. Встановлення сесії SSH. Узгодження шифрування сесії. Аутентифікація клієнта. Приклад налаштування SSH з'єднання між хостом і сервером. Додавання ключів SSH до агента SSH. Параметри конфігурації на стороні сервера.

# **Тема 3. Служба доменних імен (DNS) та протокол динамічної конфігурації вузлів (dhcp).**

Лекція 1. Служба доменних імен (DNS). Ключові поняття та характеристики DNS. Приямий/зворотній запити DNS. Записи DNS. DNS-сервер bind9, встановлення та адміністрування. Протокол динамічної конфігурації вузла (dhcp). Принципи роботи протоколу dhcp. Етапи отримання конфігурації мережевого інтерфейсу. DHCP-сервер iscdhcp-server, встановлення та адміністрування.

### **Тема 4. WEB-сервери Apache та Nginx.**

Лекція 1. Огляд WEB-сервера Nginx. Архітектура WEB-сервера Nginx. Встановлення та коніфурація Nginx.

**Модульний контроль:** Мережеві інструменти (виконання тестових завдань)

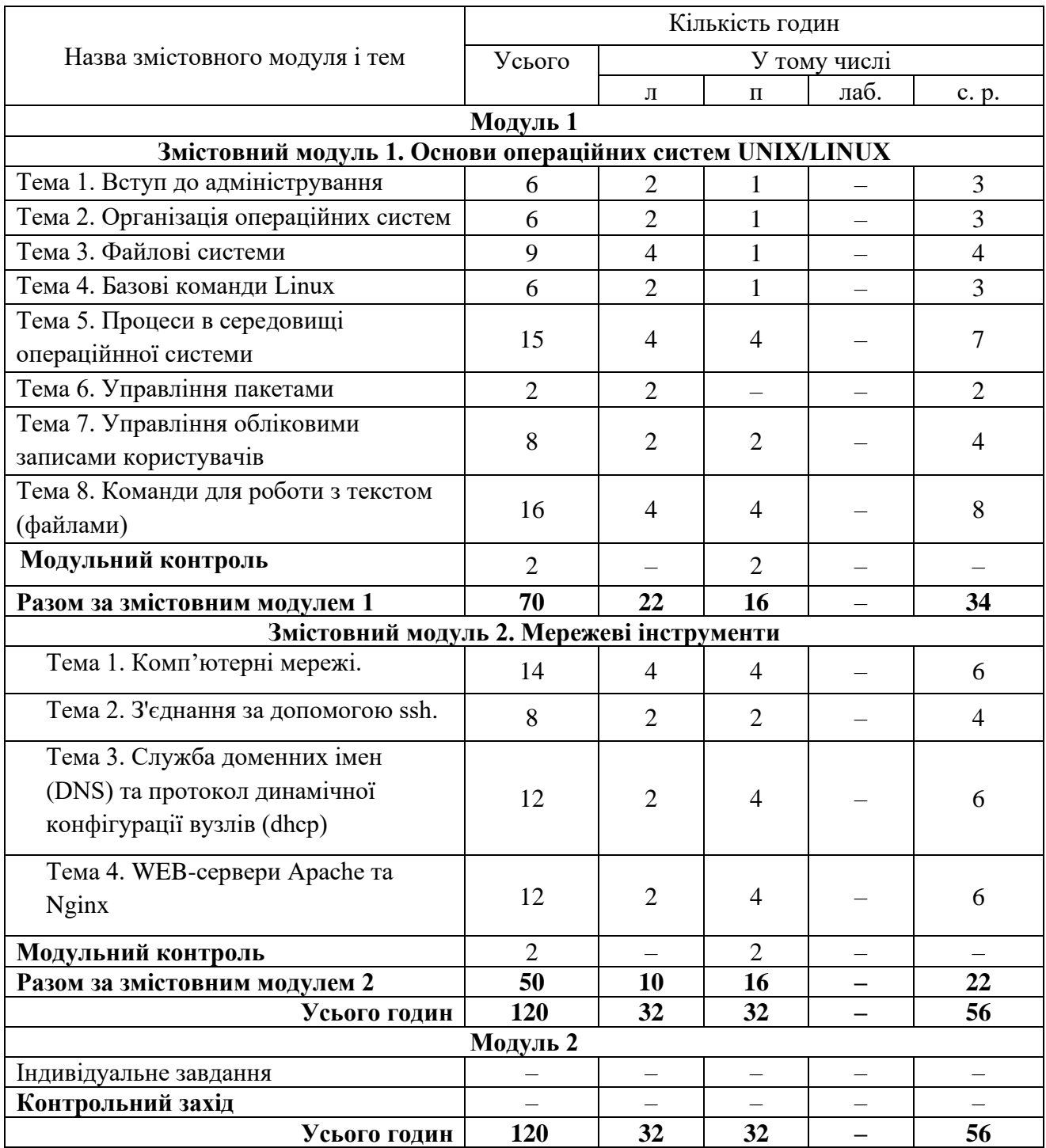

# **4. Структура навчальної дисципліни**

## **5. Теми семінарських занять**

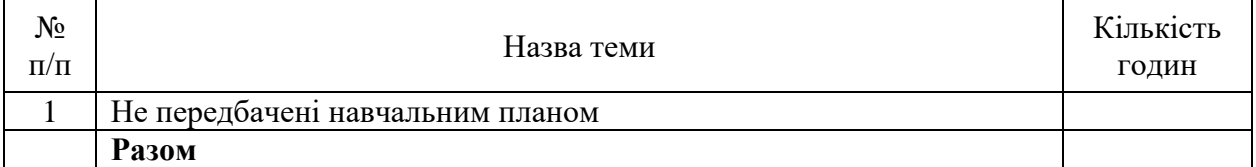

## **6. Теми практичних занять**

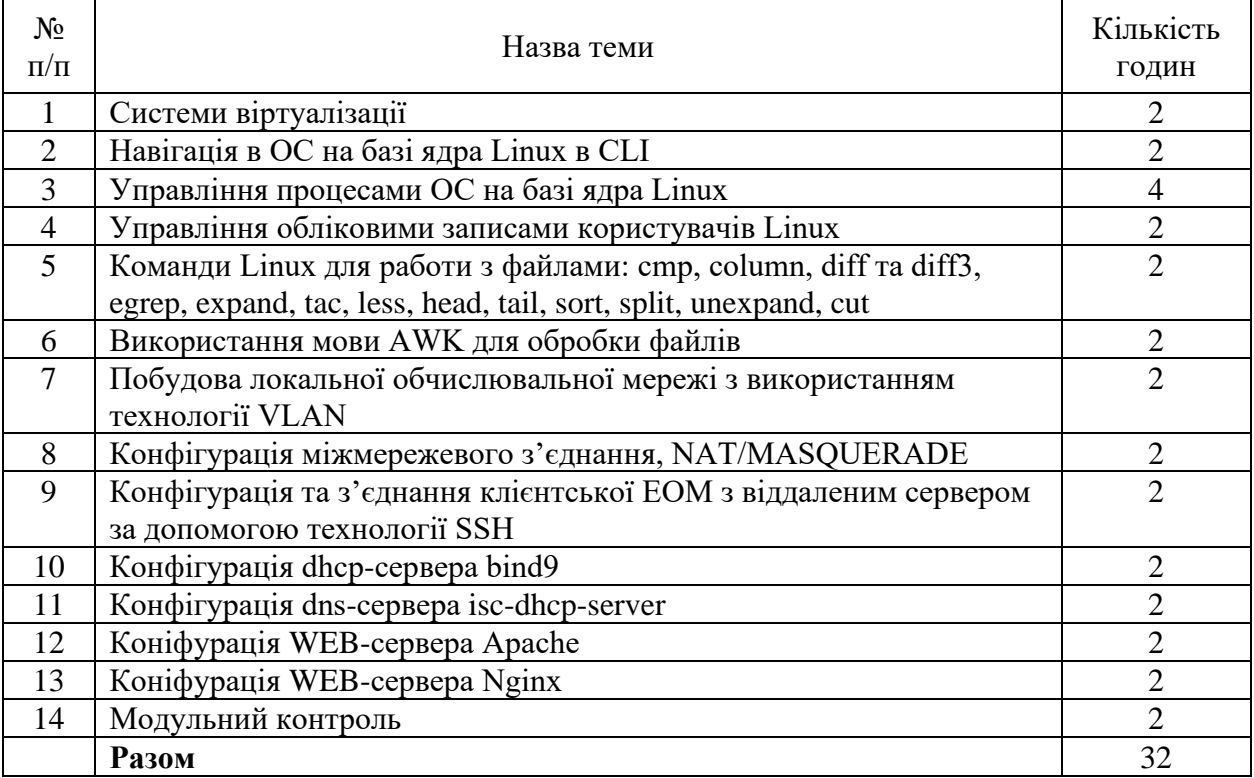

### **7. Теми лабораторних занять**

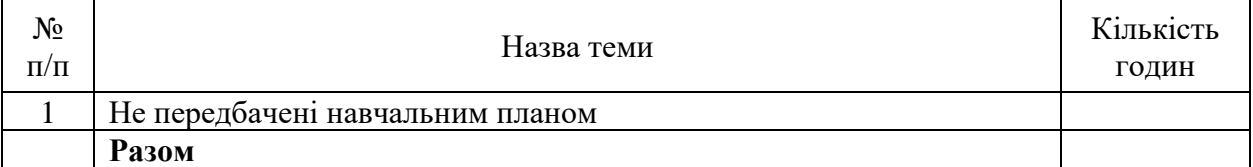

# **8. Самостійна робота**

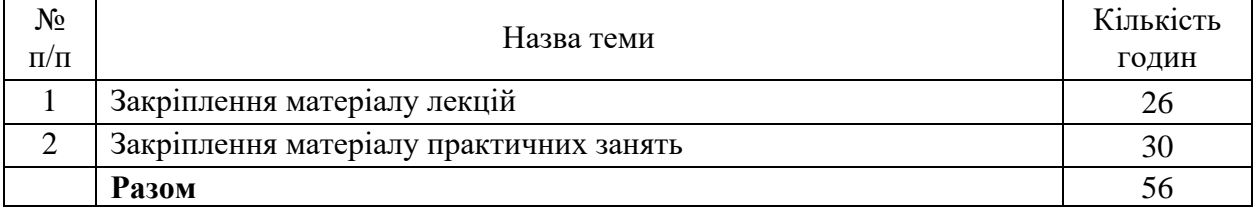

## **9. Індивідуальні завдання**

Не передбачені навчальним планом.

# **10. Методи навчання**

Методи стимулювання і мотивації навчально-пізнавальної діяльності:

- переконання у значущості навчання;
- вимоги;

- створення ситуації зацікавленості.

Методи організації та здійснення навчально-пізнавальної діяльності:

- пояснювально-ілюстративний;
- словесний (розповідь, лекція, бесіда, пояснення);
- наочний (ілюстрація, демонстрація);
- практичний (вправи).

### **11. Методи контролю**

Оцінка якості освоєння програми дисципліни включає поточний контроль успішності у вигляді оцінювання практичних занять, модульний контроль, іспит.

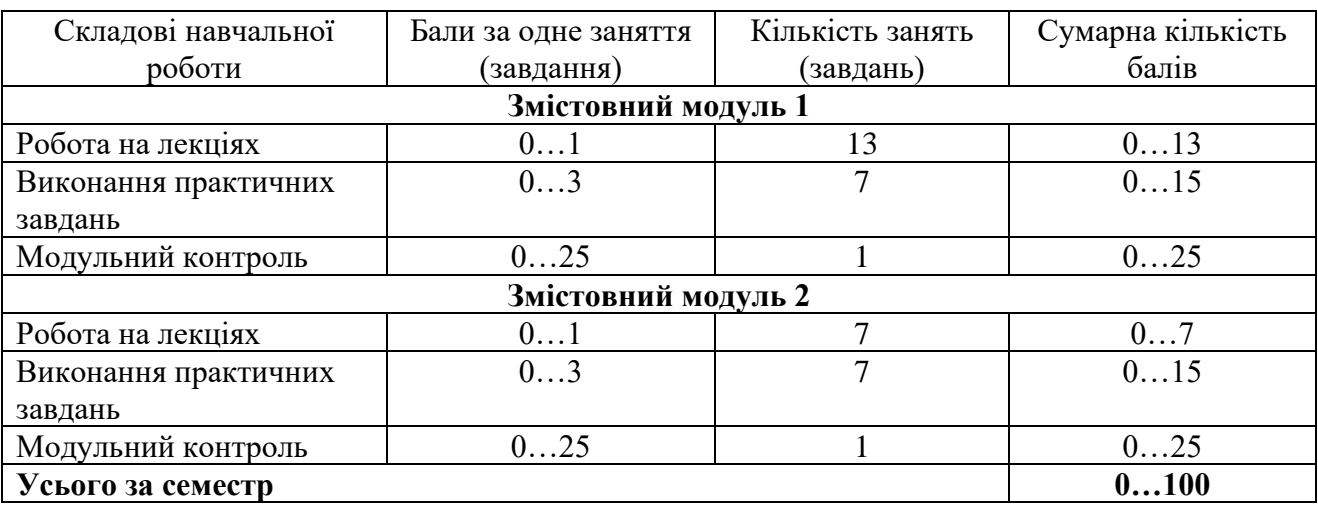

#### **12. Критерії оцінювання та розподіл балів, які отримують здобувачі**

Семестровий контроль (залік) проводиться у разі відмови студента від балів поточного тестування й за наявності допуску до заліку (виконання всіх завдань з практичних робіт). Під час складання семестрового заліку студент має можливість отримати максимум 100 балів.

### **Критерії оцінювання роботи здобувача протягом семестру**

**Задовільно (60-74).** Мати мінімум знань та умінь. Відпрацювати всі практичні завдання. Вміти встановлювати, настроювати та адмініструвати операційні системи.

**Добре (75 - 89).** Твердо знати структуру та будову операційних систем на базі ядра Linux/Unix, виконати усі завдання. Показати вміння самостійно вирішувати завдання в обумовлений викладачем строк з обґрунтуванням рішень та заходів, які запропоновано у роботах. Вміти аналізувати можливі варіанти рішень та обирати найліпший. Вміти реалізовувати обчислювальні технології на основі взаємодії ПК з LAN.

**Відмінно (90 - 100)**. Повністю знати основний, додатковий та самостійно знайдений матеріал. Знати усі теми. Орієнтуватися у підручниках, посібниках та напрямами новітніх технологій, для яких є тенденція потенційного розвитку. Безпомилково виконувати, захищати практичні завдання та робити пропозиції, щодо модернізації дисципліни. Докладно обґрунтовувати кращі варіанти для вирішення та заходи, які запропоновано у завданнях. Досконально знати структуру операційних систем на базі ядра Linux, вміти пояснити вплив програмного забезпечення на функціонування операційної системи та пошуку несправностей, що можуть бути спричинені у процесі експлуатації.

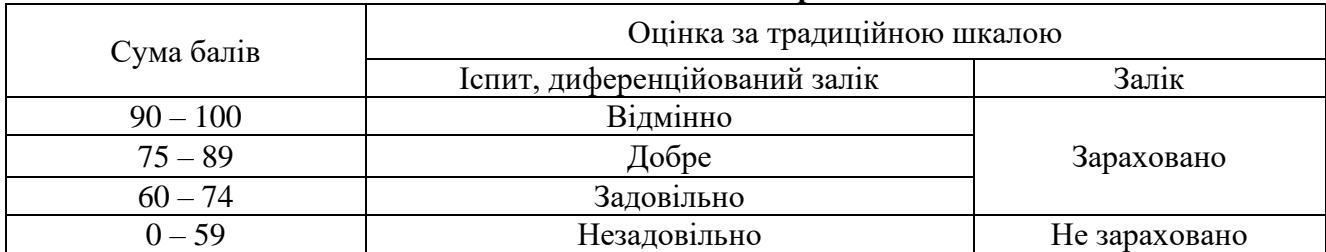

### **Шкала оцінювання: бальна і традиційна**

#### **13. Методичне забезпечення**

1. [Основи архітектури ОС UNIX: робота в середовищі командного інтерпретатора bash :](http://library.khai.edu/catalog)  [навч. посіб. / О. І. Риженко, В. В. Шевель ; М-во освіти і науки України, Нац. аерокосм. ун-т](http://library.khai.edu/catalog)  [ім. М.Є. Жуковського "Харків. авіац. ін-т". -](http://library.khai.edu/catalog) Х. - Нац. аерокосмічний ун-т "ХАІ", 2009. - 82 с.

2. Конспект лекцій доступний на сайті кафедри за посиланням [http://k504/ucheba.php.](http://k504/ucheba.php)

### **14. Рекомендована література**

# **Базова**

1. Tanenbaum A.S., Austin T. Structured Computer Organization, Prentice Hall, 2012. – 800 p. – 6th ed. – ISBN: 0132916525, 9780132916523.

2. [Операційні системи : підруч. для студентів : гриф МОН України / В. А. Шеховцов. -](http://library.khai.edu/catalog) К. - [Видавнича група BHV, 2005. -](http://library.khai.edu/catalog) 576 с.

3. Robert Love Linux, System Programming, O'Reilly, Cambridge, 2013. – 440 p. – 2th ed. – ISBN: 978-1449339531.

4. Операційні системи : навч. посібник / Б. І. Погребняк, М. В. Булаєнко; Харків. нац. унт міськ. госп-ва ім. О. М. Бекетова. – Харків : ХНУМГ ім. О. М. Бекетова, 2018. – 104 с.

5. Операційні системи та системи програмування: навч. посіб /В. П. Харченко, Є. А. Знаковська, В. A. Бородін – К.: Вид-во Нац. авіац. ун-ту «НАУ-друк», 2012.– 360с.

## **Допоміжна**

1. Федотова-Півень І. М. Операційні системи : навчальний посібник. [за ред. В. М. Рудницького] / І. М. Федотова-Півень, І. В. Миронець, О. Б. Півень, С. В. Сисоєнко, Т. В. Миронюк; Черкаський державний технологічний університет. – Харків : ТОВ «ДІСА ПЛЮС», 2019. – 216 с. – ISBN 978-617-7645-93-0.

## **15. Інформаційні ресурси**

1. Міжнародний союз електрозв'язку [Електронний ресурс] / Режим доступу: [www.itu.int](http://www.itu.int/)

2. Міжнародна організація зі стандартизації [Електронний ресурс] / Режим доступу: [www.iso.org.](http://www.iso.org/)

3. Документація з Red Hat Enterprise Linux [Електронний ресурс] / Режим доступу: https://access.redhat.com/site/documentation/ru-RU/Red\_Hat\_Enterprise\_Linux/6/index.html

4. Документація з ubuntu server [Електронний ресурс] / Режим доступу: <https://ubuntu.com/server/docs>

5. Сайти кафедри: [http://k504.khai.edu,](http://k504.khai.edu/) [http://k504.xai.edu.ua](http://k504.xai.edu.ua/)

6. Сайт бібліотеки ХАІ: library.khai.edu